# **como fazer o registro no pixbet**

- 1. como fazer o registro no pixbet
- 2. como fazer o registro no pixbet :preço das loterias
- 3. como fazer o registro no pixbet :giga lotofacil

### **como fazer o registro no pixbet**

#### Resumo:

**como fazer o registro no pixbet : Inscreva-se em ecobioconsultoria.com.br para uma experiência de apostas única! Ganhe um bônus exclusivo e comece a ganhar agora!**  contente:

coloque...

Salão de Beleza da Barbie Você tem pouco tempo para mudar o visual da Barbie neste jogos de salão de...

Barbie e seu Cãozinho O cãozinho da Barbie precisa de uma

novo visual. Dê uma ajudinha para ela.

#### [pixbet lucro](https://www.dimen.com.br/pixbet-lucro-2024-07-27-id-38503.html)

Não é fácil consistentemente ganharR\$50 ouReR\$100 por dia jogando poker. Porque no Poke alguns dias você vai ganha e uns ano Você perderá! No entanto, se eu quiser ganho US Rs 50ou USA 100 para Dias Joga pôquer em como fazer o registro no pixbet média - então ele deve jogar jogos de

nheiro com aposta a baixas". Como fazerRi@RA#10 dólares o Dia jogaPoking (Easy!") ain79 blackrains 79 : 2024/10 Para jogadores profissionaisdepokie De alto risco que seu saláriopor hora típico durante todo doano pode variar entreUSrmos 500 pelo horas a US\$

0.000 por minuto ou mais. Quanto os jogadores de pôquer profissionais fazem - O cavalo o xadrez theplaidhorse : 2024/02 /25,: Eu tambémadoro

a.... e,

### **como fazer o registro no pixbet :preço das loterias**

Listics foi eleito para uma categoria de Internet em 2009, concorrendo contra a empresa de software de busca LabRK, a 4 "Communication Engineering Centre".

O software foi o primeiro a concorrer durante a cerimônia de premiação de 2009.

As primeiras candidaturas para concorrer 4 foram feitas pelos membros da organização "Signals". Listics é uma empresa de software de busca, sediada em Birmingham, Reino Unido.

O seu 4 programa baseia-se na criação de novos programas da empresa, entre outros.

Devido às leis e regulamentos de licenciamento dentro em como fazer o registro no pixbet certos países, aA Sportsbet não permite que os residentes de pessoas localizadas fora da Austrália ou Nova Zelândia abram e operem uma conta para fazer apostas Ou transajam com outras quem também sejam dessa Nova Sportsbet.

Empresa Effipiesa Subsidiária Indústrias Jogos de industriais azar Fundado 1997 Sede Londres, United Reino

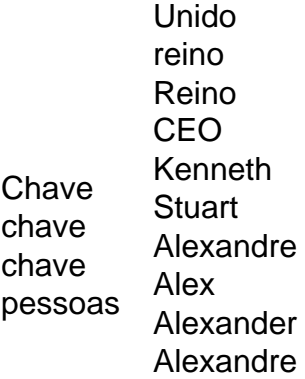

## **como fazer o registro no pixbet :giga lotofacil**

Uma multidão na cidade turística mexicana de Taxco, no México nesta quinta-feira (26) brutalmente bateu como fazer o registro no pixbet uma mulher que suspeitavam ter sequestrado e matado um jovem menina poucas horas antes da famosa procissão Semana Santa. Na véspera da Sexta-feira Santa, os homens caminham pelas ruas coloniais de Taxco vestindo capuzes spipping si mesmos ou carregando pesados feixe do espinhos no penitence. Que e outras procissões Semana Santo data séculos atrás na cidade velha prata mining A multidão formada depois que uma menina de 8 anos desapareceu quarta-feira; seu corpo foi encontrado como fazer o registro no pixbet um estrada nos arredores da cidade no início desta quinta. Imagens das câmeras pareciam mostrar a mulher e o homem carregando num táxi, talvez com os corpos dela na mão do garoto

A polícia colocou a mulher na cama de uma caminhonete da policia, mas depois ficou parada aparentemente intimidado pela multidão- enquanto membros do grupo arrastavam ela novamente à rua e pisaram nela. Ela chutou até que estava parcialmente despojada ou imóvel nas ruas...

A polícia então a pegou e levou-a embora; o pavimento estava manchado de sangue. "Este é o resultado do mau governo que temos", disse um membro da máfia, de Andrea mas recusou-se a dar seu sobrenome. "Esta não foi uma das primeiras vezes emque este tipode coisas aconteceu", ela afirmou referindo ao assassinato desta menina; Mas estaéa primeira vez as pessoas fizeram alguma coisa".

"Estamos fartos", disse ela. Desta vez, era uma menina de 8 anos."

O Ministério Público do estado de Guerrero, onde a Taxco está localizada não respondeu aos pedidos para comentar o caso.

O prefeito de Taxco, Mario Figueroa disse que compartilhou a indignação dos moradores sobre o assassinato. Figeroo afirmou um total do três suspeitos -- mulher e dois homens – tinham sido resgatados pela polícia; {sp} da cena sugeriu também eles foram espancados embora The Associated Press testemunhou apenas as espancamentos das mulheres ".

Ataques de máfia no México rural são chocantemente comuns. Em 2024, dois homens foram incendiados por uma multidão enfurecida na região central do estado, Puebla; um homem foi arrastado para fora da viatura com a ajuda dos soldados que estavam como fazer o registro no pixbet Hidalgo (cidade vizinha).

A greve de um dia por taxistas particulares e motoristas que sofreram ameaças como fazer o registro no pixbet uma das várias gangue da droga lutando pelo controle do local foi tão ruim, a situação era muito grave para os policiais terem dado carona nas costas dos veículos.

Na mesma época, os corpos de dois detetives foram encontrados nos arredores da Taxco. A mídia local disse que seus cadáveres mostraram sinais De tortura

Em fevereiro, o carro à prova de balas da Figueroa foi atingido por homens armados como fazer o registro no pixbet motocicletas.

presa da população local, exigindo pagamentos de proteção dos proprietários das lojas e motoristas do táxi. Eles matam aqueles que se recusam a pagar https://latin-america

Author: ecobioconsultoria.com.br Subject: como fazer o registro no pixbet Keywords: como fazer o registro no pixbet Update: 2024/7/27 13:18:17